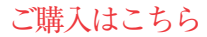

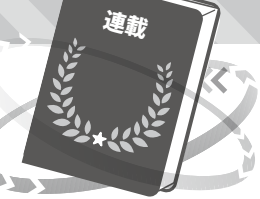

## Markdownドキュメントの書き方

## テキスト記述によってプログラムの説明に使う図を描く **村井 和夫** 第5回

**プログラマに浸透中,GitHubでも標準フォーマット**

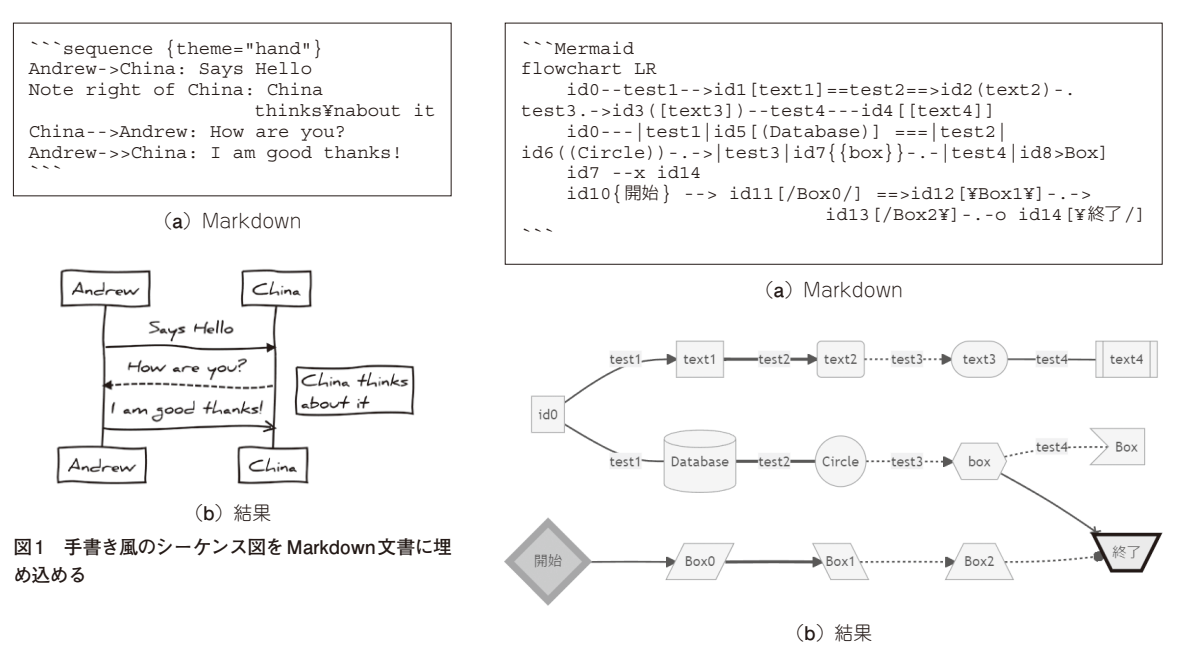

**図 2 Mermaidを graph指定して描いたフローチャート**

 本文の中に文書の構造に関する情報も埋め込める Markdownが,プログラムの付属文書などで使われ る場面が増えています.構造や簡単な文字装飾に加え て,テキストを使って図を表現することもできます.

 GitHubなどのウェブ・サイトやAtomなどのエディ タがMarkdownに対応していますが,どのように表 示されるかが少しずつ異なります. 連載では VS Code でMarkdown文書を扱うための拡張機能Markdown Preview Enhancedの使用を想定して解説します.

## ● テキスト・エディタで図を書いて文書に埋め 込む

テキストによって図を表現するソフトウェアにはさ まざまなものがあります. 有名なものとしてMermaid やPlantUMLが挙げられます.

Markdown文書に図を埋め込む場合,それらのソ

フトウェアの機能をMarkdownから呼び出して使い ます.

 Markdown Preview Enhancedは,次に示すダイヤ グラム表示に対応しています.

- $\bullet$  flow charts<sup>(1)</sup>
- JS sequence diagrams $(2)$
- $\bullet$  Mermaid $(3)$
- $\bullet$  PlantUML $(4)$
- ・ WaveDrom
- ・ Vega & Vega-lite
- ・ Ditaa
- ・ Graphviz

とても全ては紹介しきれないので,今回は手書き風 の表現ができる JS-sequence\_diagramと,幾つかまと まった機能を提供しているMermaid, PlantUML, Graphvizを紹介します.

第1回 Visual Studio Codeで表示結果を見ながら入力する(2022年5月号)

 [2024年1月号](https://interface.cqpub.co.jp/magazine/202401/) 213 第2回 表やリンクの埋め込み方や文字の強調(2022年6月号) 第3回 文書中に図や複雑な数式を埋め込む方法(2022年7月号)